# Разбор олимпиадных задач Школьный тур ВСОШ 15.11.2018

**Задача A. До Земли рукой подать**

**Примеры:** Ввод: 200000000 Вывод: 1.336916 Ввод: 149598000 Вывод: 1.000000

pascal

**var** a: integer; **begin** readln (a); writeln (a/149598000:0:6); **end**.

46 ms 0 kb

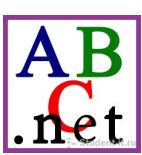

python 3 #комментарий

a=int(input()) if  $a\%149598000!=0$ : print(round(a/149598000,6)) else: print(str(a/149598000)+'00000')

#вся суть в выводе, если при делении не будет остатка то python округлит до 1.0 , т.к. нам нужно 1.000000 дописываем в выводе 000000

#print(round(int(input())/149598000,6))

#### Задача Е. Время встречи изменить нельзя

<u>pascal</u>

Пример Ввод: Вывод: **3 10 Yes** var ti, q, f: integer; //ti - продолжительность марсианского дня a.t: array of integer, i.n. smallint.  $\boldsymbol{3}$ 14 begin 62 //Вводим кол-во встреч и продолжительность дня readln  $(n, ti)$ ;  $8<sub>1</sub>$ **a:=new integer[n+1];** //Создаем 2 массива начало и длительность встреч t := new integer $[n+1]$ ;  $q:=0; f:=0;$ // q - хранение окончания встречи  $\mathbf 1$  $\overline{4}$ 4 минуты for i:= 1 to  $n$  do //f - хранение перерывов 5 5 1 м перерыв begin readln (a[i],t[i]); //Заполняем массивы 6  $\overline{7}$ 2 минуты  $end;$ for  $i = 1$  to n do //Проходим все встречи 8 8 1 минута begin //Если встречи if  $a[i] \leq q$  then begin writeln ('No'); exit; end; // *пересекаются* exit 9  $10<sup>°</sup>$ 2 м перерыв f: = f + a[i]-q-1; //для хранения t перерывов q:=a[i]+t[i]-1; //для хранения окончания текущей встречи  $end:$ f:=f+ti-q;//прибавляем перерыв в конце дня, если он есть writeln ('Yes'); writeln (f); 61 ms 2700 kb end.

Задача Е. Давайте жить дружно

```
Примеры: Ввод: 7 24 Вывод: 4 6
           Ввод: 9 81 Вывод: 9 9
```
#### **pascal**

```
var s: smallint; n.i. shortint;
begin
readln(n,s);
                                                                                   \mathsf{n}\overline{A}for i = 1 to n do
                                         II Делим площадь на 1,2,3,4....n
begin
 if (s mod i = 0) and (s div i \leq n) then // если нету остатка от деления и
  begin
                                       // а или b меньше или равно n
   writeln (s div i, '', i);
   exit; // Если получили пару подходящих чисел завершаем цикл, чтобы они не повторились
  end; // 4 6 = 6 4, также можно без exit, проверять есть ли хоть 1 подходящая пара а и b
end:
end.
```
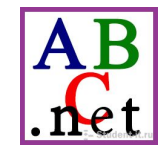

<sub>B</sub>

 $\mathcal{S}$ 

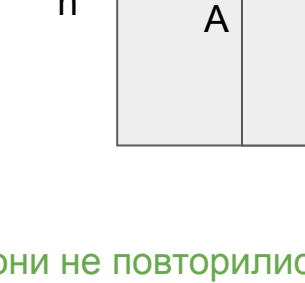

**Задача F. Давайте жить дружно**

```
Примеры: Ввод: 7 24 Вывод: 4 6
            Ввод: 9 81 Вывод: 9 9
```
#### pascal

```
var a,b,n,s,i,j : integer;
begin
readln(n,s);
for i:=1 to n do
  for j:=1 to n do //перебор всех вариантов получения площади 
  if (i*j)=s then //не превышающих n
   begin
   a:=i; b:=j; end;
writeln(a,' ',b);
end.
```
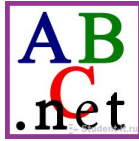

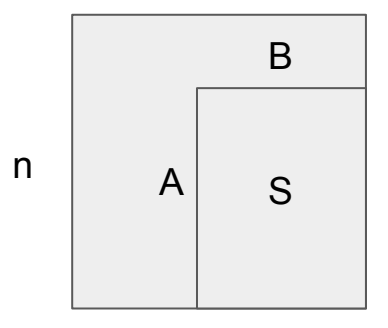

**Задача F. Давайте жить дружно**

**Примеры:** Ввод: 7 24 Вывод: 4 6 Ввод: 9 81 Вывод: 9 9

python 3 #комментарий

n,s=map(int,input().split()) #ввод int переменных for i in range $(1,s)$ :  $\#$ от 1 до s print(s//i,i) break

if s%i==0 and s//i<=n:  $\#$ проверка как на pascal

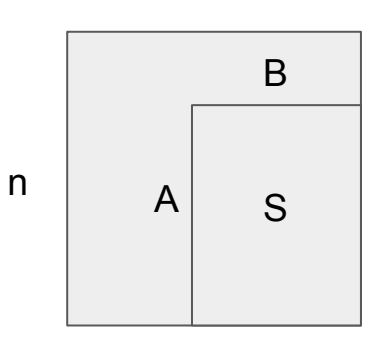

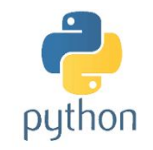

#### Задача G. Совсем нерациональное посольство. Примеры:

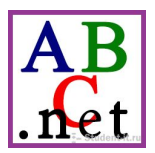

Ввод: 5 1122

pascal

var n.i.max.min: integer:  $107364$  $s, p$ : array of integer; begin  $min:=1000000000; max:=0;$ Вывод: 7  $readIn(n);$ //вводим кол-во сотрудников  $s:=$ new integer[n+1]; // создаем 2 массива для ввода данных  $p:=$ new integer[n+1]; // s для зарплаты, р для номера сотрудника\* for  $i=2$  to n do // ввод в заблуждение, нам нужно считать разницу между мах и min  $read(p[i]);$ // номера сотрудников нам не нужны, т.к. разница считается не только между // прямым начальником и подчиненным но и косвенным А - В - С for i:=1 to n do // А прямой начальник В и косвенный С begin  $read(s[i]);$ if  $s[i]$ >max then max:= $s[i]$ ; //находим мах и min и считаем разницу if s[i]<min then min:=s[i]; end; writeln(max-min); 155 ms 3500 kb end.

**Задача G. Совсем нерациональное посольство. Примеры:**

## python

#### python 3

c=map(int,input().split()) #Вводим зарплаты for i in c: z.append(i) **#Заполняем массив** z.sort()  $\#C$ ортируем массив

a=int(input()) **#Вводим кол-во сотрудников** b=map(int,input().split()) #Вводим номера сотрудников z=[] или не также #Создаем массив для зарплат

z.reverse() #Перестраиваем элементы в обратном порядке  $print(max(z)-min(z))$  #Находим разницу между максимальным и минимальным числом

Ввод: 5 1 1 2 2 10 7 3 6 4

Вывод: 7

202 ms 11700 kb

### Сравнение по t и памяти

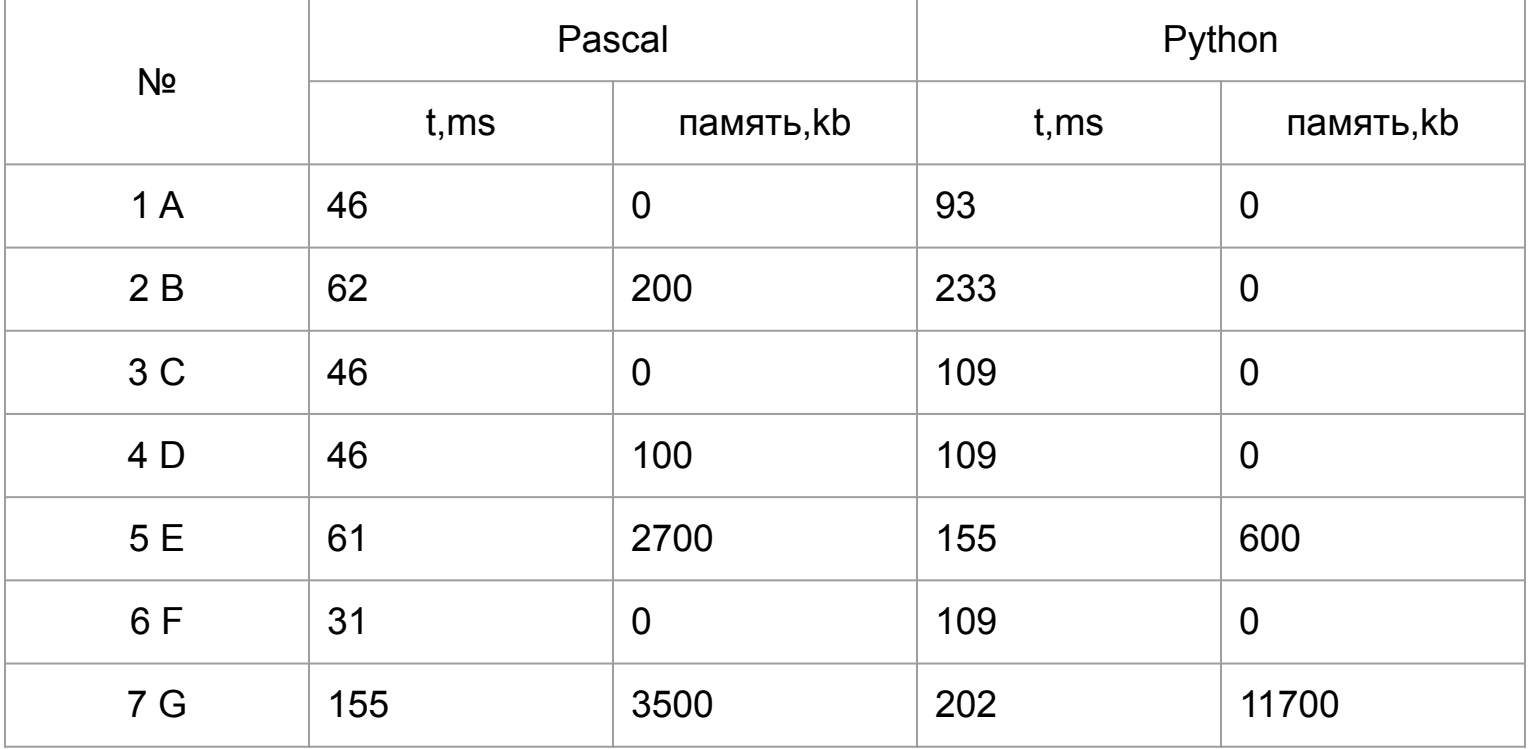